## RELATÓRIO DE ESTÁGIO FINAL

ESTAGlARIO - MARIA DAS GRACAS ASSUNCAO PALMEIRA

CURSO - FORMACAO DE TECNOLOGO EM PROCESSAMENTO DE DADOS

PERIODO - 03 DE MARÇO A 03 DE JUNHO

 $\left\langle \mathcal{R} \right\rangle_{\mathcal{R}}^{\mathcal{R}}$ 

EMPRESA - CODATA - COMPANHIA DE PROCESSAMENTO DE DADOS DA PARAÍBA

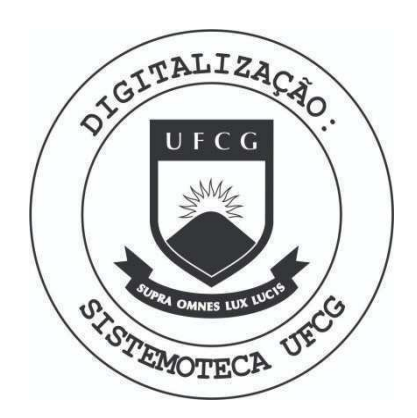

Biblioteca Setorial do CDSA. Março de 2021.

Sumé - PB

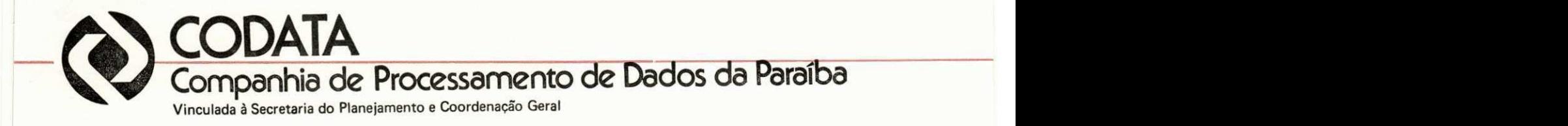

## $-$  DECLARAÇÃO  $-$

DECLARAMOS para fins de fazer prova junto a Universidade Federal da Paraiba - Centro de Ciências e Tecnologia que a Sra. MARIA DAS GRAÇAS ASSUNÇÃO PALMEIRA, estagiou nesta Empresa, em tempo integral (8 horas por dia), no período compreendi do entre 3 de março ã 3 de junho do corrente ano, perfazendo as-' sim, um total de 480 (quatrocentos e oitenta)horas.

João Pessoa (PB), em 29 de julho de 1980

GILVANDRO DE OLIVEIRA RODRIGUES FILHO - Chefe DPJ -

Rua Barão do Triunfo, 340 - Fones: (083) 221-7681. 221-7682, 221-7683 - C.G.C. 09.189.499/0001-00 - J. Pessoa - Pb. - C.E.P 58.000

I. INTRODUÇÃO

š

ł.

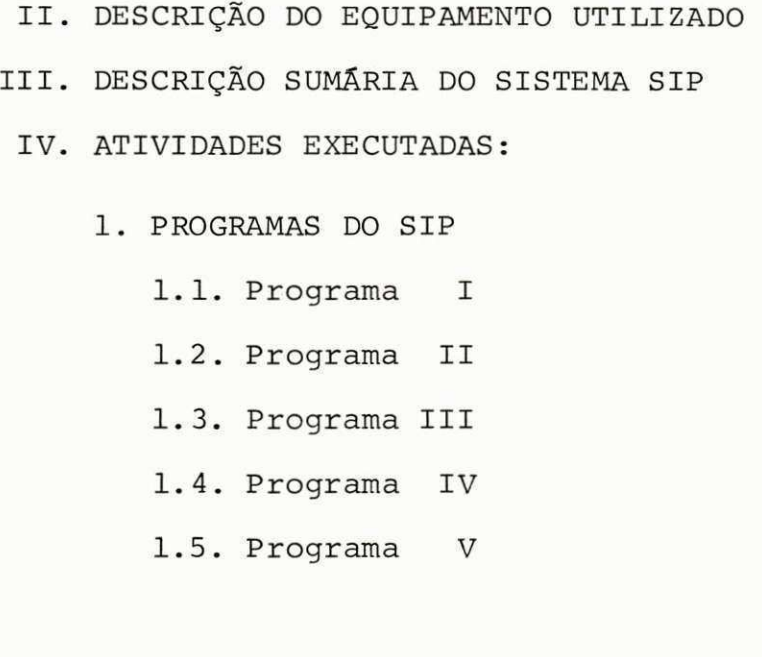

- 2. PROGRAMA DO DETRAN
	- 2.1. Programa I
	- 2.2. Programa II
- 3. PROGRAMA DO DER
	- 3.1. Programa I
- 4. DOCUMENTAgAO DO SIP

4.1. Descrição sumária de todos os programas 4.2. Pasta de Operação

V. CONCLUSAO

## I. INTRODUÇÃO

O presente relatório consta de um resumo das atividades por mim desenvolvidas num período de três meses, ou seja  $480^{1/2}$  $(quatrocentos e oitenta)$  horas. Obedecendo assim as exigências do currículo do Curso de Formação de Tecnólogo em Processamento de Dados, no que se refere ao estágio supervisionado. Este está gio teve início no dia 3 (três) de março do corrente ano, ao dia 3 (três) de junho, na Companhia de Processamento de Dados da Pa raíba - CODATA, supervisionado pela Analista de Sistemas, Maria Edite de Oliveira Lima.

Durante todo o estágio participei ativamente do sistema Integrado de Pagamento - SIP, já em fase de manutenção, além de outras atividades inerentes a outros sistemas.

Apresento a seguir uma descrição sumária do equipamento utilizado, assim como, das atividades executadas, constando de anexo, referente a documentação de sistema.

### II. DESCRIÇÃO DO EQUIPAMENTO UTILIZADO

- 1. Computador IBM/360 modelo G40 com as características abaixo :
	- 1.1. HARDWARE
		- a. Unidade Central constituído por uma CPU mo delo 2040-G com 128 K bytes de memória prin cipal, um canal multiplexor e 2 canais sele tores, estando o canal l dedicado as ativida des de disco e o canal 2 as unidades de fita.

### b. PERIFÉRICOS

- . Leitora/perfuradora de Cartões 2540
- . Impressora de linha 1403/N 1
- . Unidade de disco  $2314$  (4 drives)
- $.$  Unidade de fita 2315 (4 unidades)
- . Console 1052

#### 1.2. SOFTWARE

O sistema operacional utilizado é o DOS release 26, usando como apoio o programa de serviço POWER II, que admi nistra os periféricos de leitura e gravação de cartões, permi tindo seu compartilhamento pelas partições. Os compiladores são:

- . Assembler
- . ANS COBOL
- . RPG II

Os compiladores abaixo fazem parte da bibliote ca do sistema, podem ser operacionais:

- . FORTRAN (BASIC) FORTRAN IV RPG II
- . Programas Produtos: DITTO-ARN.

## III . DESCRigAO SUMARIA DO SISTEMA INTEGRADO DE PAGAMENTO - SIP

Resumidamente, o sistema Integrado de Pagamento - SIP, consta de um arquivo Cadastro (variavel) com todas as informa ções referentes ao funcionário como:

Matricula, nome, nº Carteira profissional, C.P.F., data de nascimento, admissão, exercício, afastamento, sexo, lotações (principal e secundária), classe funcional, símbolo, código do cargo, nível de instrução, código PIS/PASEP, unidade pagadora, etc, isto referente a parte fixa do registro, na parte variável ficam :

Os códigos de vantagens e descontos, valor, referência, prazo e a lotação a que o código pertence (esse campo ocorre de  $0$  a 30  $v\hat{e}$  zes.

A partir desse arquivo são gerados os outros arquivos de rivados e temporários, os mais importantes são:

- /. Arquivo de Resumo Anual RES, contendo todos os movi mentos do funcionário no ano.
- $\sqrt{ }$ . Arquivo F.G.T.S., contendo os depósitos de FGTS rela tivo ao ano.
- $\overline{J}$ . Arquivo de movimentos MOV contendo o movimento men sal dos funcionários.
- $\backsim$ . Arquivo de despesas acumuladas DSP, etc.

Esses arquivos são atualizados mensalmente, anualmente ge ramos os arquivos de Declaração de Rendimentos - RAIS.

São vários os relatórios emitidos; cheques, relação de crédito, Folha de Pagamento, Ficha Financeira, Consignações, re lação de F.G.T.S., Relação Bancária, Demonstrativos de Despesas, Resumo de Códigos, Relação de Créditos Judiciais, Cheques judi ciais, Declaração de rendimentos, etc.

0 sistema ainda consta de diversas tabelas, sendo uma tabela geral (indexada) com todos os códigos de vantagens e des contos, classificação funcional, símbolos, cargos, atividades e unidades pagadoras.

- . Tabela de unidade Orçamentária
- . Tabela de motivo de saída
- . Tabela de situação funcional
- . Tabela de meses, etc.

Esse sistema consta de aproximadamente 080 programas fi xos e 100 programas eventuais, tais como, programa para aumento estatísticos, etc.

## ATIVIDADES EXECUTADAS

- 1. Programas do SIP
	- 1.1. Programa I
	- 1.2. Programa II
	- 1.3. Programa III
	- 1.4. Programa IV
	- 1.5. Programa V

## 1.1. Programa I

Nome: SAD O 12. 8 A

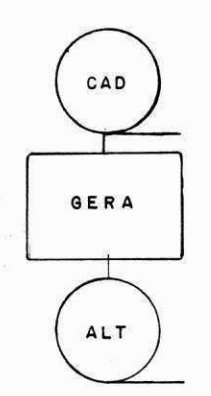

Objetivo: Este programa deverá gerar um arquivo de alterações para inclusão das diferenças do aumento do Magistério.

Arquivos: INPUT - Cadastro do SIP (blocagem 2298) OUT PUT - Alteração do SIP (não tem blo cagem)

Procedimentos :

- . Gerar os registros de alterações das diferenças para todo o pessoal, cuja classificação funcional esteja entre 140100 - 149999 e que contenha os códi gos 020 ou 081.
- . Dependendo do código encontrado gerar o registro com código, referência e prazo específico e valor calculado.
- . No final imprimir totais de códigos 020 e 081 encontrados, totais das diferen ças geradas para os respectivos códi gos .
	- OBS: O ultimo registro do ALT deve ser o mestre contendo o nº total de alterações a serem feitas, nº to tal de boletins gerados.

## 1.2. PROGRAMA II

Nome: SADOI Z 8 B

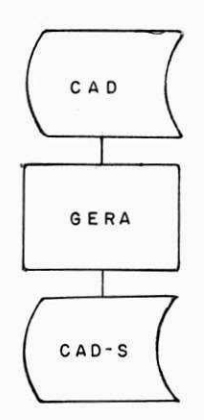

Objetivo: Este programa deverá gerar o código 029, que corresponde ao abono, somente para o pessoal do Magistério.

Arquivos: INPUT - Cadastro do SIP

OUT PUT - Cadastro do SIP

Processamento:

- . Ler os registros, pesquisa códigos específi cos, encontrado o código desejado, verifica a classificação funcional, se magistério, calcula valor de acordo com determinadas res trinções.
- . Gera o código 029 na posição correspondente, já que os códigos estão em ordem crescente.
- . Emite, no final, total de códigos e valores correspondentes .

1.3. PROGRAMA III

Nome: SADO1Z5 0

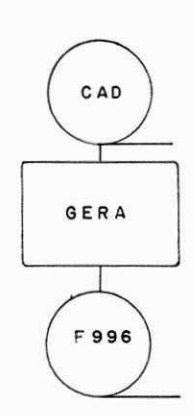

- Objetivo: Este programa gera a diferença do IPEP para o pessoal que possui código 029, ou seja, do magistério.
- Arquivos: INPU Cadastro do SIP

OUT PUT - Fita de código 996, com matrícula, código 996 e valor.

Processamento:

- . Gera um arquivo em fita com o pessoal do magistério que tem código 029. Pesquisa o código desejado, encontrado, calcula o va lor a ser gerado, sob o valor do código en contrado .
- . Emite, no final, totais de valores de ambos os codigos .

1.4. PROGRAMA IV

Nome: SADOl Z 5 1

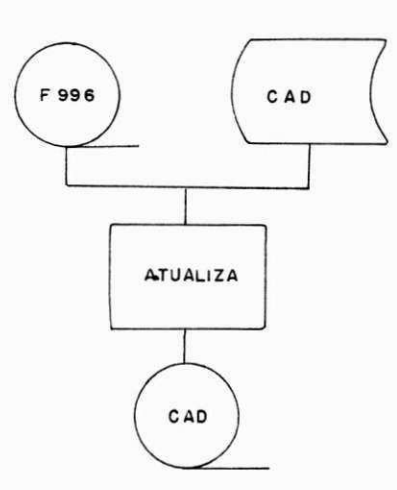

Objetivo: Atualizar o código 996, equivalente ao IPEP. Arquivos: INPUT Cadastro do SIP

> Fita gerada pelo programa S A D O 1  $\frac{7}{7}$  5  $\beta$ OUT PUT - Cadastro do SIP

Procedimentos :

Gravar todos os registros do Cadastro, os que casarem com a fita ) as matrículas forem  $i$  guais), atualizar o valor correspondente ao IPEP do cadastro de acordo com determinadas restrições.

- . No final emitir total de registro gravados e total de registros atualizados.
- 1.5. PROGRAMA V

Nome: **SADO1Z80** 

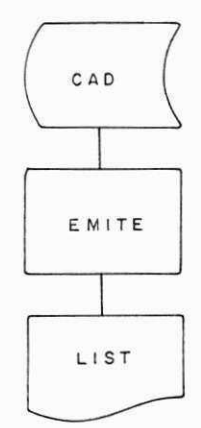

Objetivo: Este programa faz uma análise do pesoal do ma gistério que estão em outras atividades.

Arquivos. INPUT - Cadastro do SIP

OUT PUT - Relatório

Processamento:

. O programa ler o arquivo e emite listagem do pessoal que tem classificação funcional o magistério e estão em outras atividades.

 $\omega = e^{i\theta}$ 

- . Emite total de magistério
- . Total de magistério em outras atividades.

# 2. PROGRAMAS DO DETRAN

 $\overline{\mathcal{L}}$ 

2.1. Programa I

2.2. Programa II

 $\mathcal{L}_{\mathcal{S}}$ 

#### 2.1. PROGRAMA I

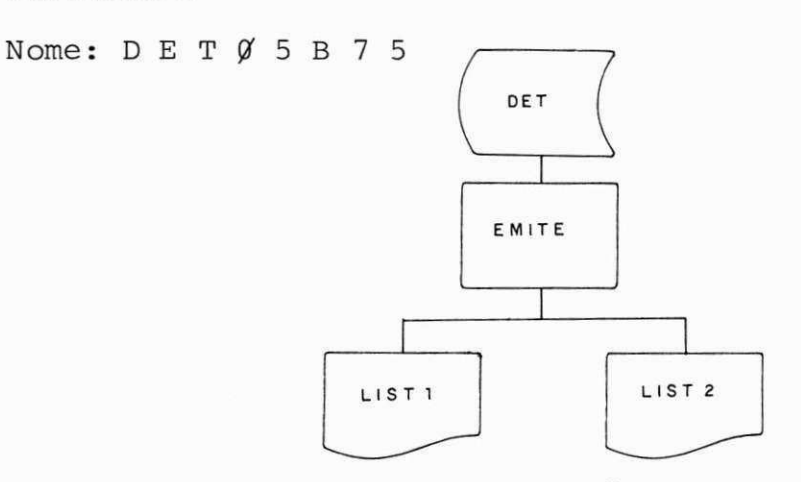

Obje de Este programa emite redação de multas lançadas e relação de placas com mul tas a pagar.

Arquivos : INPUT - Cadastro de multas DETRAN (se quencial ) OUT PUT - Relatório 1 - Relatório 2

Processamento:

. Ler arquivo de multas e emite dois relatórios. O segundo relatório cons ta de uma relação de placas com mul tas a pagar na data impressa no ca beçário, esta data é calculada a partir da data corrente acrescida de prazos pré-determinados. As placas são ordenadas através de uma rotina criada no próprio programa.

2.2. PROGRAMA II

Nome: DET $\emptyset$  5 B 7  $\emptyset$ 

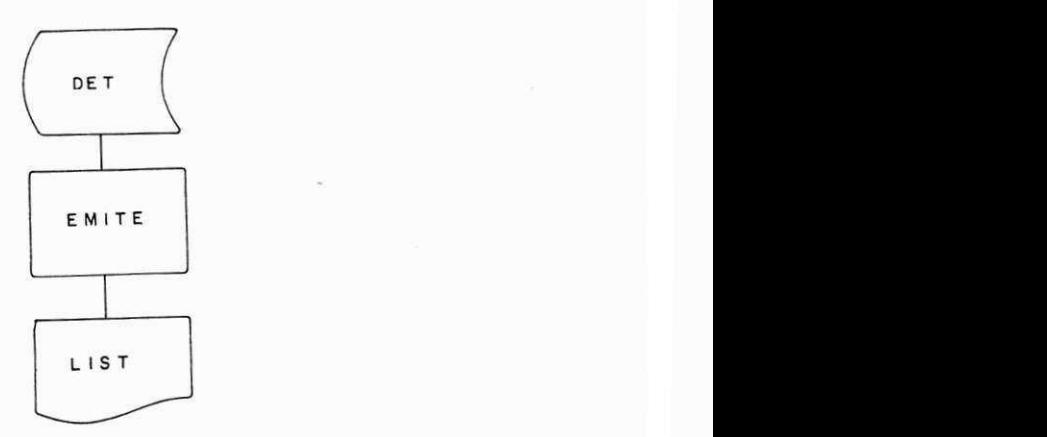

Objetivo: Emitir listagem de multas pendentes.

Arquivos: INPUT - Arquivo de multas DETRAN

OUT PUT - Relatório de multas penden tes .

Processamento:

- . Este programa le arquivo de multas pendentes.
- . As informações a serem impressa são jogadas em uma área auxiliar e só transferida para área de saída quan do a área auxiliar estiver cheia ou for fim-de-arquivo.
- . Quando ocorre quebra de placa o to tal de multas é calculado para aque la placa.

3. PROGRAMAS DO DER

3.1. Programa I

## 3.1. PROGRAMA I

Nome:  $D E R \not\subseteq 1 Z 1 \not\subseteq 1$ 

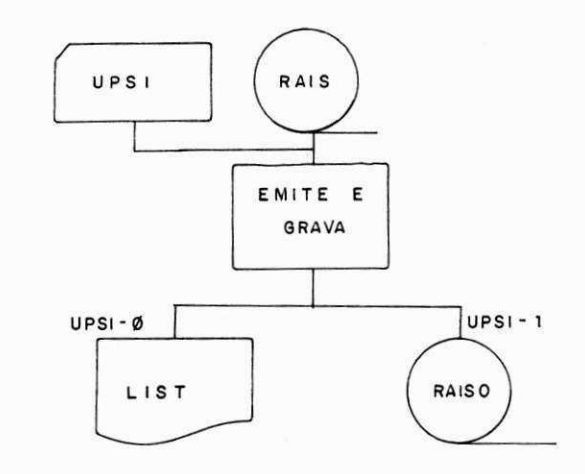

Objetivo: Emitir uma listagem de todos os regis tros para conferência da RAIS.

Arquivos: INPUT - RAIS - Arquivo com registro a serem cadastrados .

> OUT PUT - RAISØ - Arquivo da RAIS (regis tro de cadastramento)

Relatório.

Processamento:

- . Este programa deverar listar todos os registros de entradas se a UPSI- $\emptyset$ estiver ligada e gravá-los reboclan do se a UPSI-l estiver ligada.
- . Emitir totais de registros lidos e gravados .

# 4. DOCUMENTAgAO DO SIP

4.1 Descrição Sumária de todos os programas (anexo-1)

4.2 Pasta de operação (anexo-2) contendo instruções de operação

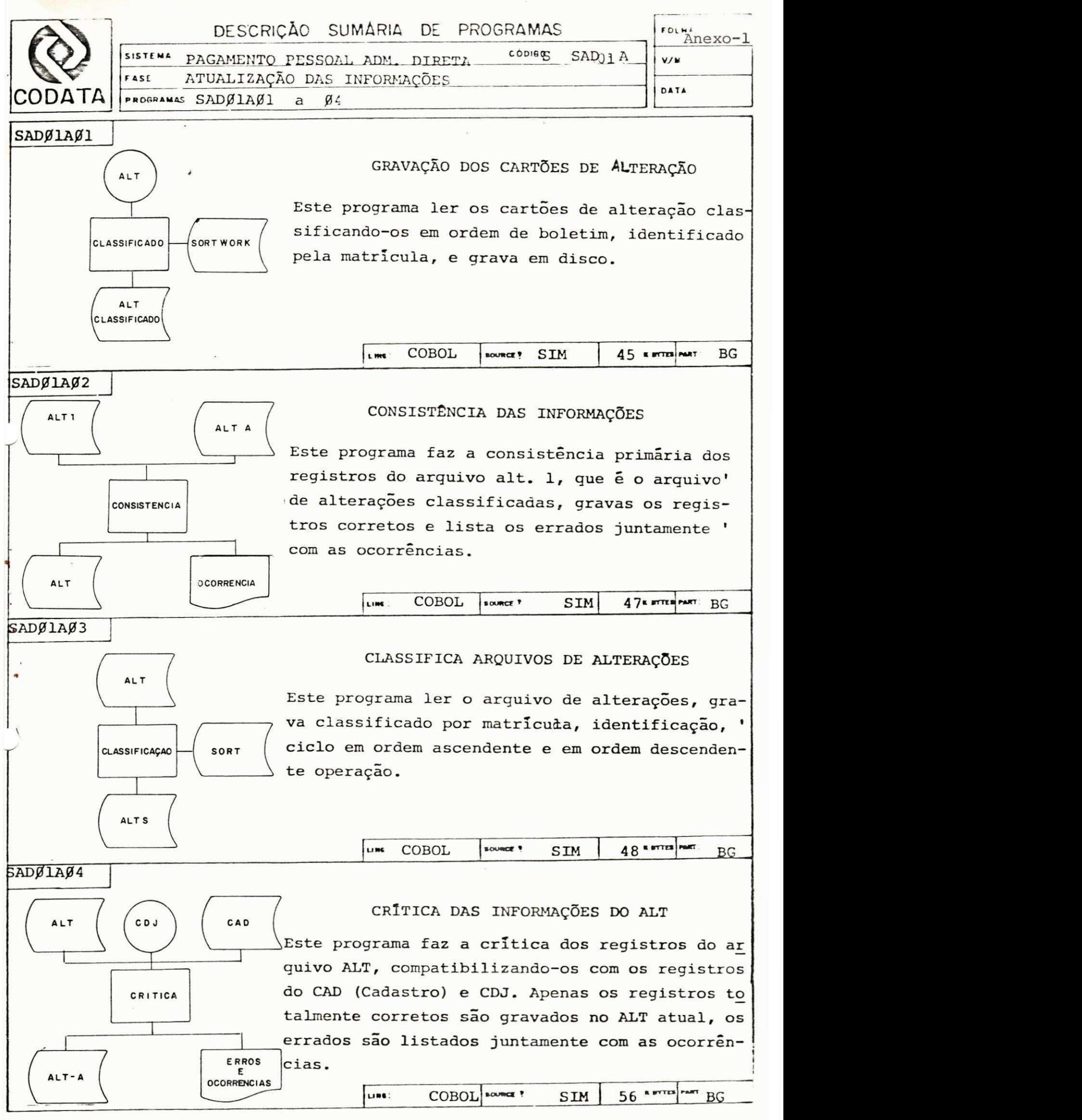

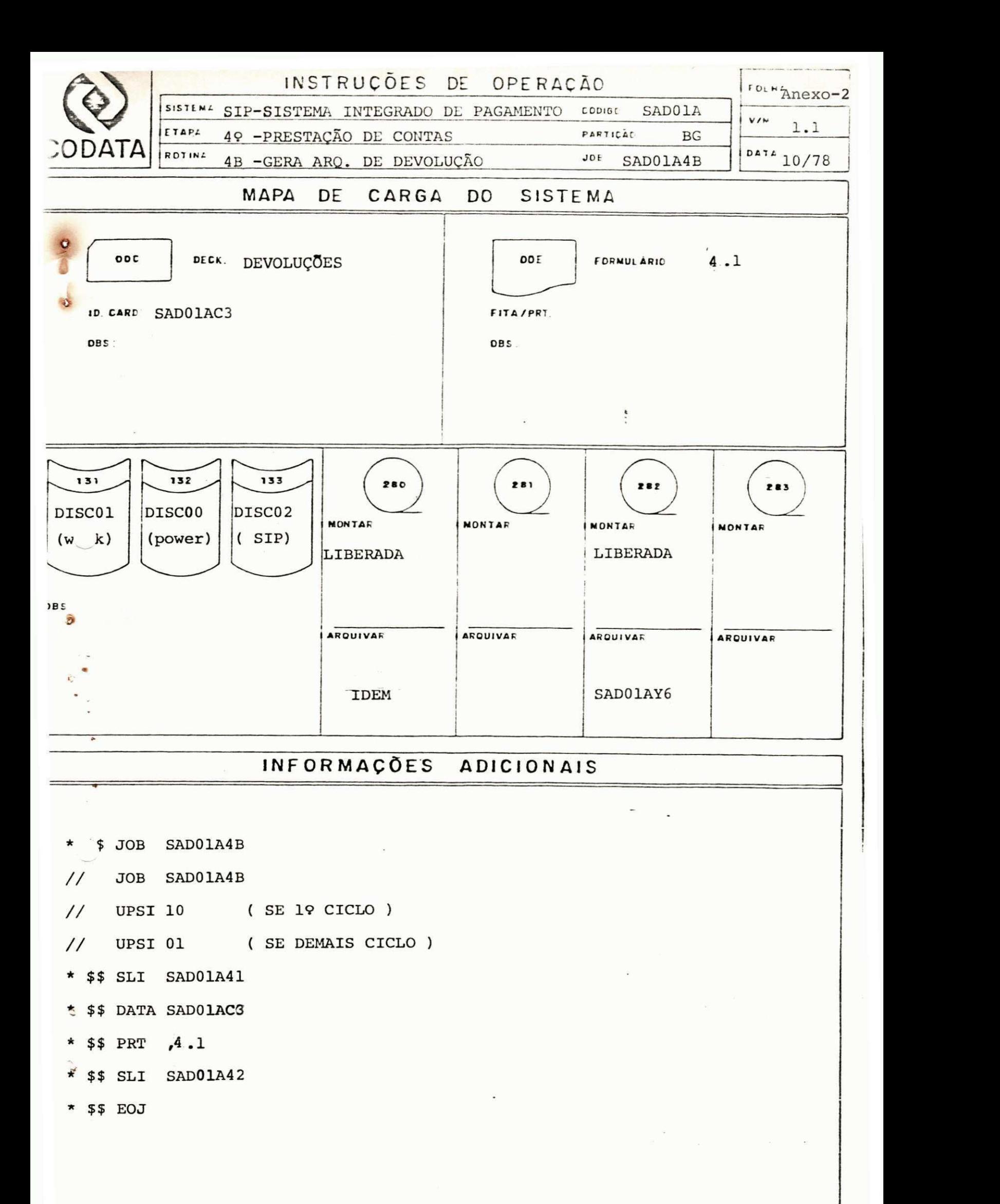

### V. CONCLUSÃO

Concluindo o estágio pude sentir um crescente amadu recimento dos conhecimentos adquiridos no transcorrer do curso de Formação de Tecnólogo em em Processamento de Dados, aprimo rá-los e os por em prática, também experimentei novas experiên cias tanto na área Técnica como no campo profissional propria mente dito.

A adaptação que consegui no meio, alem dos conheci mentos que tive de colocar em prática me tornaram apta para exe cut'ar qualquer tarefa a mim destinada, sem apresentar grandes dificuldades. A variedade de sistemas em processamento e a fa cilidade de pesquisas, fizeram com que ampliasse largamente mi nha visão profissional no campo de sistemas de pagamento, arre cadação, controle de multas, cadastramento, contabilidade, etc.

0 estágio correspondeu totalmente as minhas expecta tivas, pois desenvolvi todas as tarefas a mim confiadas e logo tive a oportunidade de vê-las em pleno funcionamento, portanto me senti gratificada pelo o meu próprio desempenho.

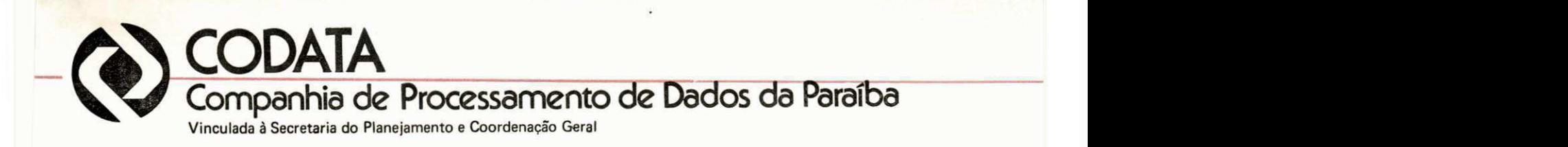

 $-$  DECLARAÇÃO  $-$ 

DECLARAMOS para fins de fazer prova junto a Univer sidade Federal da Paraíba - Centro de Ciências e Tecnologia, que a Sra. MARIA DAS GRAÇAS ASSUNÇÃO PALMEIRA, estagiou nesta Empresa, ' em tempo integral (8 horas por dia), no periodo compreendido entre 3 de março à 3 de junho do corrente ano, perfazendo assim, um total de 448 (quatrocentos e quarenta e oito) horas.

João Pessoa (PB), em 18 de junho de 1980

GILVANDRO DE OLIVEIRA - Chefe DPJ - RODAIGUES FILHO

Rua Barão do Triunfo, 340 - Fones: (083) 221-7681. 221-7682, 221-7683 - C.G.C. 09.189,499/0001-00 - J. Pessoa - Pb. - C.E.P 58.000

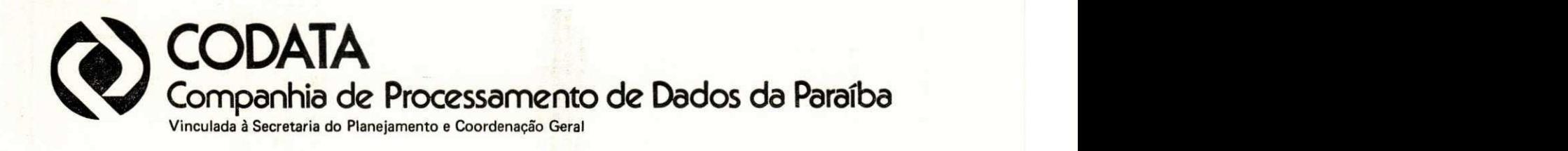

**-DECLARAgAO -**

**DECLARAMOS** para fins de fazer prova junto a Univer **sidade Federa l da Paratb a - Centro de Ciencia s e Tecnologia , que a Sra . MARIA DAS GRACAS ASSUNgAO PALMEIRA, estagio u nest a Empresa, •**  em tempo integral (8 horas por dia), no periodo compreendido entre 3 de março  $\frac{1}{3}$  3 de junho do corrente ano, perfazendo assim, um to**t a l de 448 (quatrocentos e quarenta e oito)horas .** 

**Joao Pessoa (PB), em 18 de junho de 1980** 

GILVANDRO DE OLIVEIRA RODRIGUES FILHO **- Chefe DPJ -**

Po

Rua Barão do Triunfo, 340 - Fones: (083) 221-7681. 221-7682, 221-7683 - C.G.C. 09.189.499/0001-00 - J. Pessoa - Pb. - C.E.P 58.000

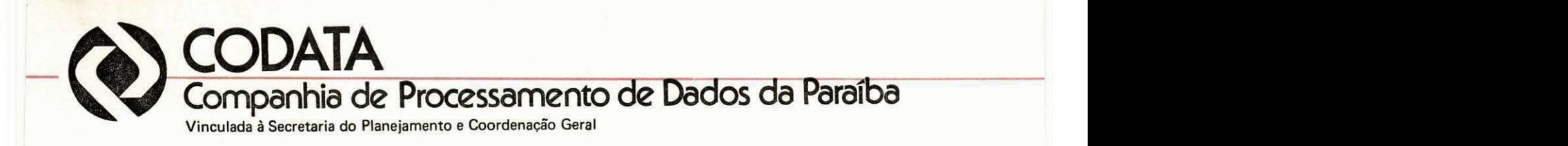

CODATA - COMPANHIA DE PROCESSAMENTO DE DADOS DA PARAIBA

OLIVERIA RODRIGUES FILHO GILVANDRO DE - Chefe DPJ -

**Kouice Edite de Missu** Sima icere

Analista em Sistemas - Supervisora do Estágio -

Haria das graças formação Vallueiza - Estagiária -

Rua Barão do Triunfo, 340 - Fones: (083) 221-7681. 221-7682, 221-7683 - C.G.C. 09.189,499/0001-00 - J. Pessoa - Pb. - C.E.P 58.000

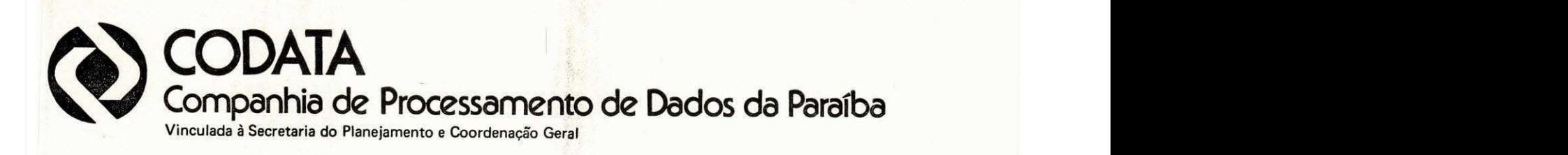

**CODATA - COMPANHIA DE PROCESSAMENTO DE DADOS DA PARAlBA** 

GILVANDRO<sup>'</sup> (DE OLIVERIA RODRIGUES FILHO **- Chefe DPJ -**

Maria 82 de Missura pina

A**dalista** em Sistemas **- Supervisor a do Estagi o -**

Maria dos graços brenção belumiz<br>MARIA DAS GRAÇAS ASSUNÇÃO PALMEIRA

**- Estagiari a -**

**do Triunfo. 34 0 - Fones ; (083 ) 221-7681. 221-7682 , 221-768 3 - C.G.C . 09.189.499/0001-0 0 - J . Pesso a - Pb. - C.E. P 58.<** 

COMPANHIA DE PROCESSAMENTO DE DADOS DA PARAIBA - CODATA

ESTAGIO SUPERVISIONADO

PLANO DE ESTAGIO CUMPRIDO

Joao Pessoa, 30 de maio de 1980

Chefe de Seção Supervisor

**JlcazyxwvutsrqponmlkjihgfedcbaZYXWVUTSRQPONMLKJIHGFEDCBA ia olaftzyxwvutsrqponmlkjihgfedcbaZYXWVUTSRQPONMLKJIHGFEDCBA Q^a&xo (bWwGkto falujiiiu.** 

Divice

Estagiaria chefe da Divisão

#### APRESENTAÇÃO:

Visando um melhor desenvolvimento do estágio na' execução de tarefas inerentes ao estágio supervisionado, apresen tamos um plano de estágio que viesse melhor capacitar o nível de programação, assim como, conscientiza-lo melhor dos problemas que o mesmo enfretará no mercado de trabalho.

Para esse fim possibilitamos ao estagioario uma plena integração com as tarefas diárias da empresa, participando de todos os trabalhos possíveis como um funcionário normal, mas tendo sempre alguem para orienta-lo caso necessite.

Ao fim do estágio percebemos que realmente tinha sido de grande importância a integração da estagiária no grupo,' tendo sido observado que a mesma cumpriu todas as tarefas as quais tinha sido encarregada com um otimo proveito, participando desde a elaboração de programas até na manutenção de sistemas e documentação dos mesmos, enfim ficou comprovado que a estagiária com curso concluído e o estágio cumprido satisfatóriamente se en contra apta para enfretar as tarefas diarias no mercado de Pro-' cessamento de Dados.

#### OBJETIVOS:

- 1- Aprimorar os conhecimentos do estagiário em programação Cobol.
- 2- Colocar o estagiário em contato direto com as funções corriqueiras de processamento de dados, ou seja programar, tomar ' parte na manutenção de sistemas, documentar sistemas etc. .
- 3- Tornar o estágio uma forma aprimorada de complementação e enri quecimento do curso concluido.

METAS A SEREM ATINGIDAS:

- 1- Tomar conhecimentos dos sistemas em manutenção e desenvolvimen to.
- 2- Elaborar programas no maior nº possivel, dentro do prazo do es tagio .
- 3- Fazer pastas de documentação de sistemas que ainda não foram (11) documentadas.
- 4- Conhecer o sistema operacional, no minimo na parte de preparagao de JOB'S.

## CRONOGRAMA CUMPRIDO

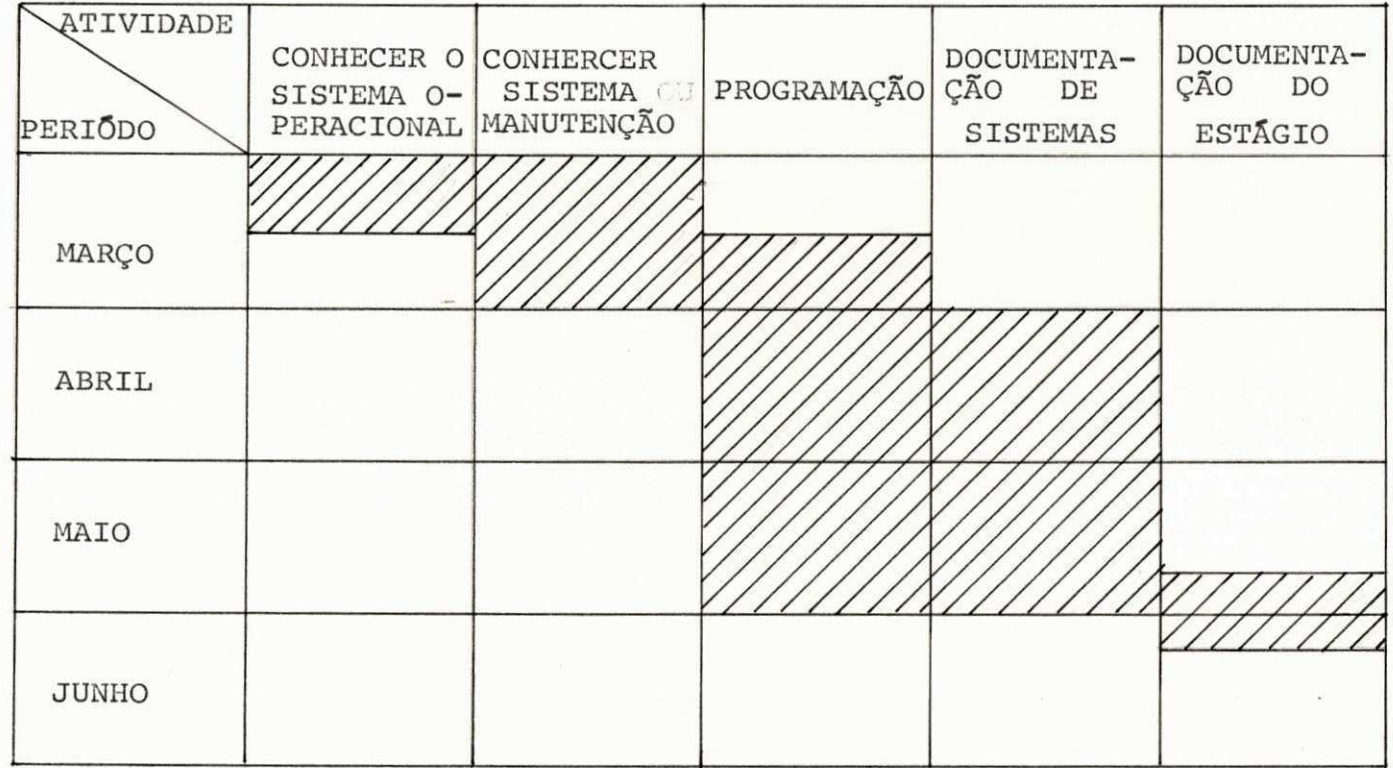